Implementing "whistler" sound by using sound synthesis

> Physics 406 Oral Presentation Project Dongryul Lee

# Whistler sounds

• "Encounters at the End of the World"

http://www.youtube.com/watch?v=OlrcbKlW4Tw (from 1' 25")

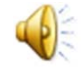

- Is this really seal calling?
- What Prof. Errede Said:

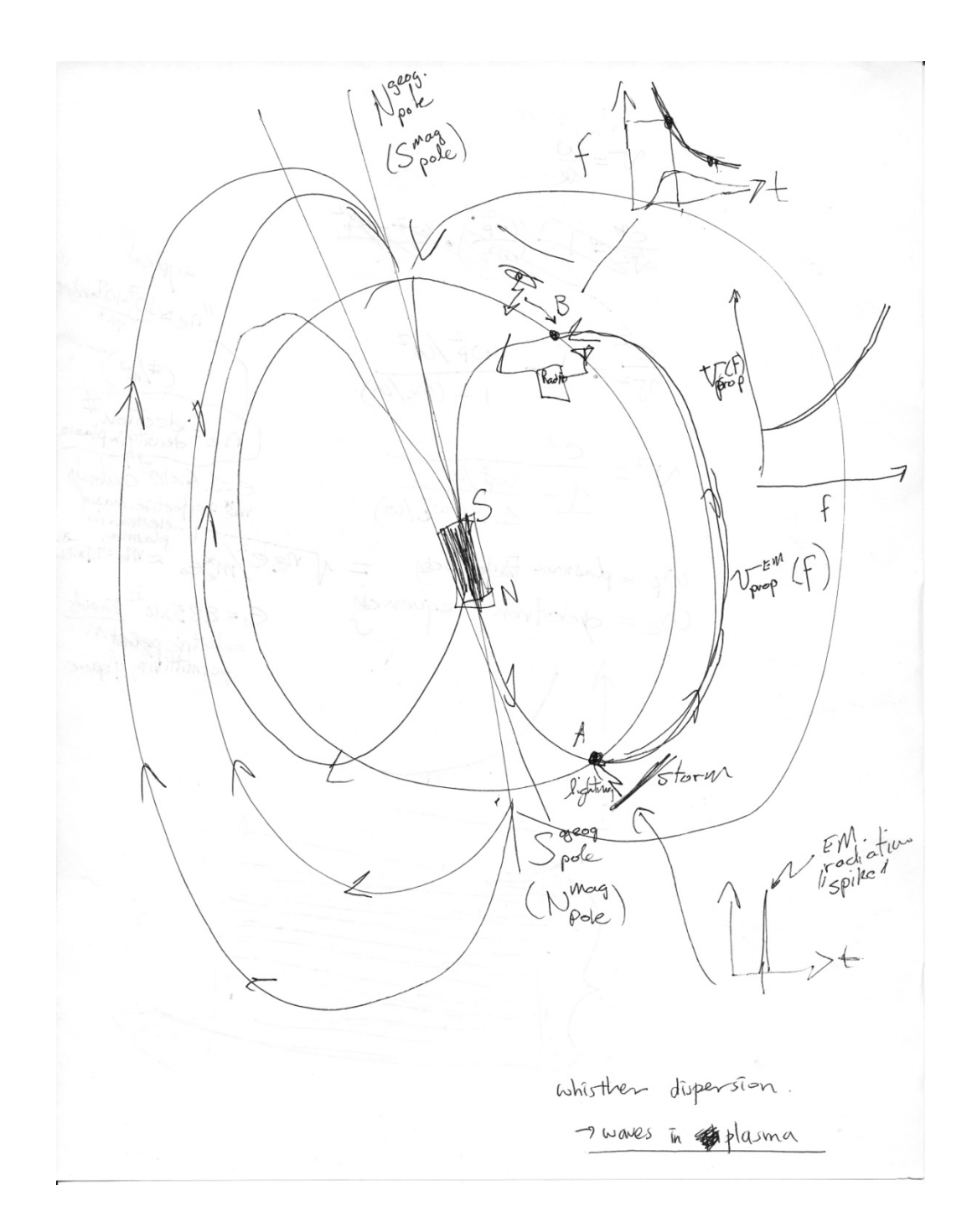

## Additive and Subtractive synthesis

- Additive synthesis: a class of sound synthesis techniques based on the summation of elementary waveforms to create a more complex waveform. (Roads, the computer music tutorial)
	- Addition of Partials
	- Changing Phase Factors
	- FM (Frequency Modulation)
- $\bullet$  Subtractive synthesis: sound synthesis using filters to shape the spectrum of a source sound. (Ibid)
	- Delay, Chorus
	- Bandpass filters

# Synthesizer / Frequency Modulation

• KORG TR-rack (1998)

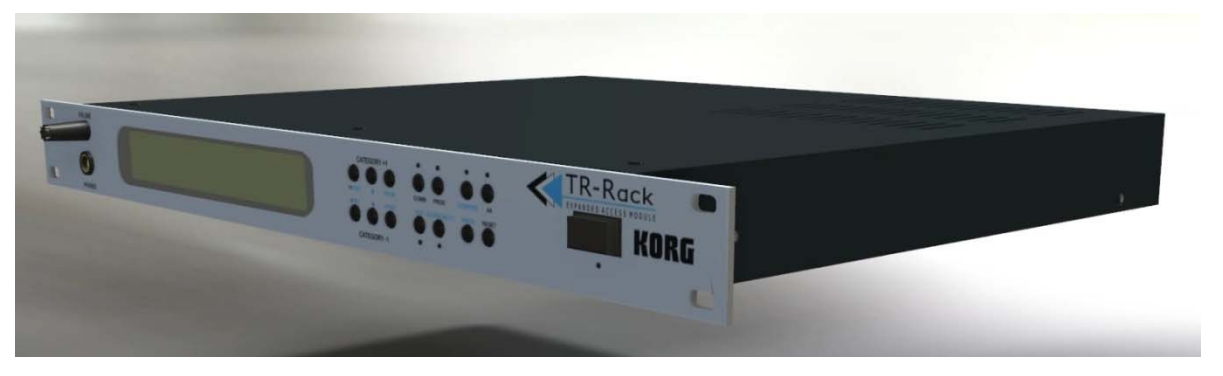

- A Sound module without the master keyboard
- I used for 3 years
- "Whistler" Sound in the sound banks
	- A126 *The UFO Appears*

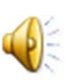

## FM (Frequency Modulation), Chowning

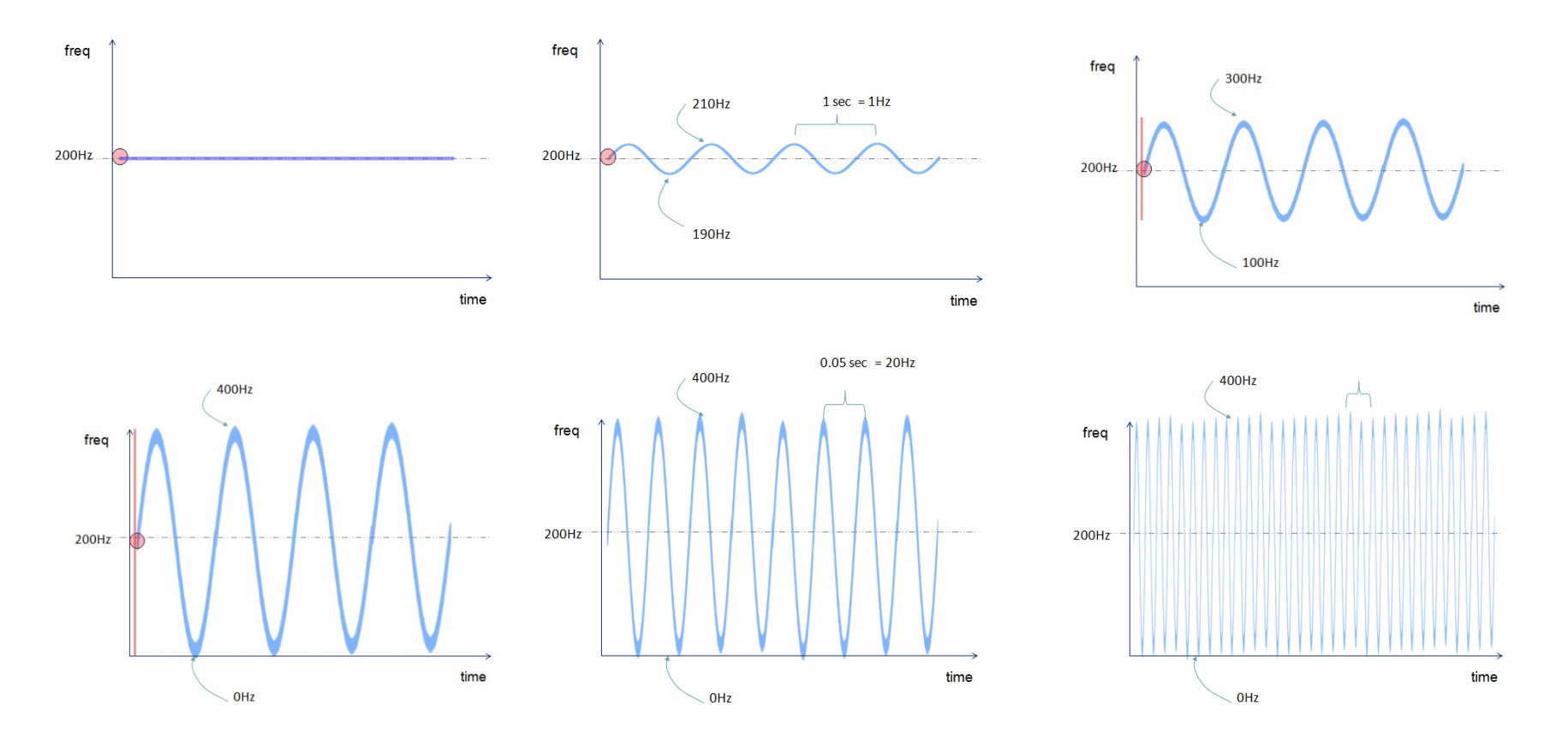

From Chowning, John Lecture at the Eastman School of Music, 2-15, 2012 used for in-class oral presentation for educational purposes

### FM (Frequency Modulation), Chowning

The equation for a frequency-modulated wave of peak amplitude  $A$  where both the carrier and modulating waves are sinusoids is

$$
e = A \sin(at + l \sin\beta t) \tag{1}
$$

where

- $e$  = the instantaneous amplitude of the modulated carrier
- $a =$  the carrier frequency in rad/s
- $\beta$  = the modulating frequency in rad/s
- $I = d/m$  = the modulation index, the ratio of the peak deviation to the modulating frequency.

All of the above relationships are expressed in the trigonometric expansion of Eq. [2]

$$
e = A \{ J_0(I) \sin \alpha t + J_1(I) [\sin(\alpha + \beta)t - \sin(\alpha - \beta)] + J_2(I) [\sin(\alpha + 2\beta)t + \sin(\alpha - 2\beta)] + J_3(I) [\sin(\alpha + 3\beta)t - \sin(\alpha - 3\beta)] + \dots \}
$$
 (2)

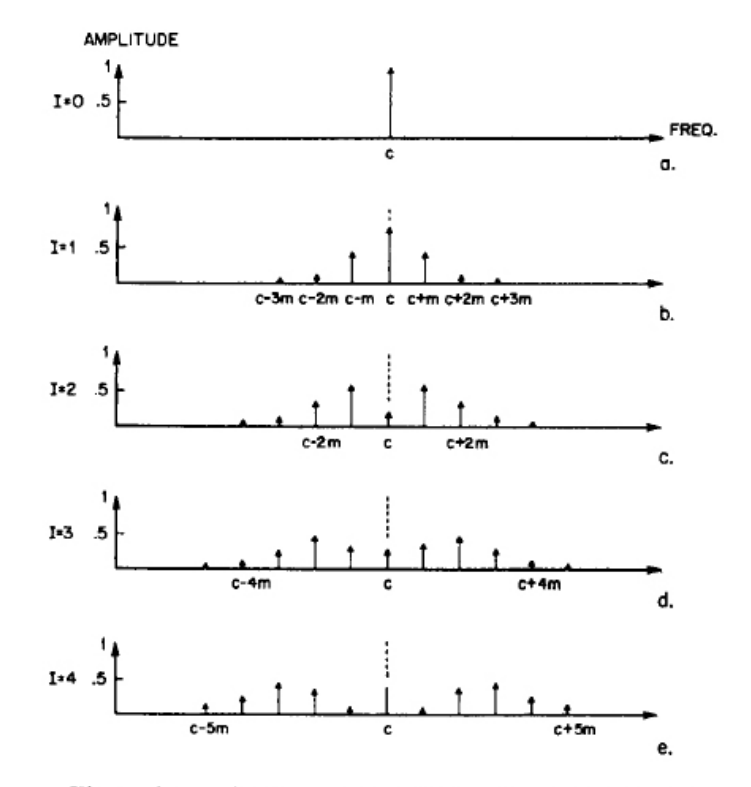

Fig. 1. Example to show increasing bandwidth with increasing modulation index, I. The upper and lower side frequencies are at intervals of the modulating frequency,  $m$ , and are symmetrical around the carrier, c.

The Synthesis of Complex Audio Spectra by Means of Frequency Modulation, Chowning, J. Audio Eng. Soc. 21, 7, 1973

## Whistler Implementation using CSound

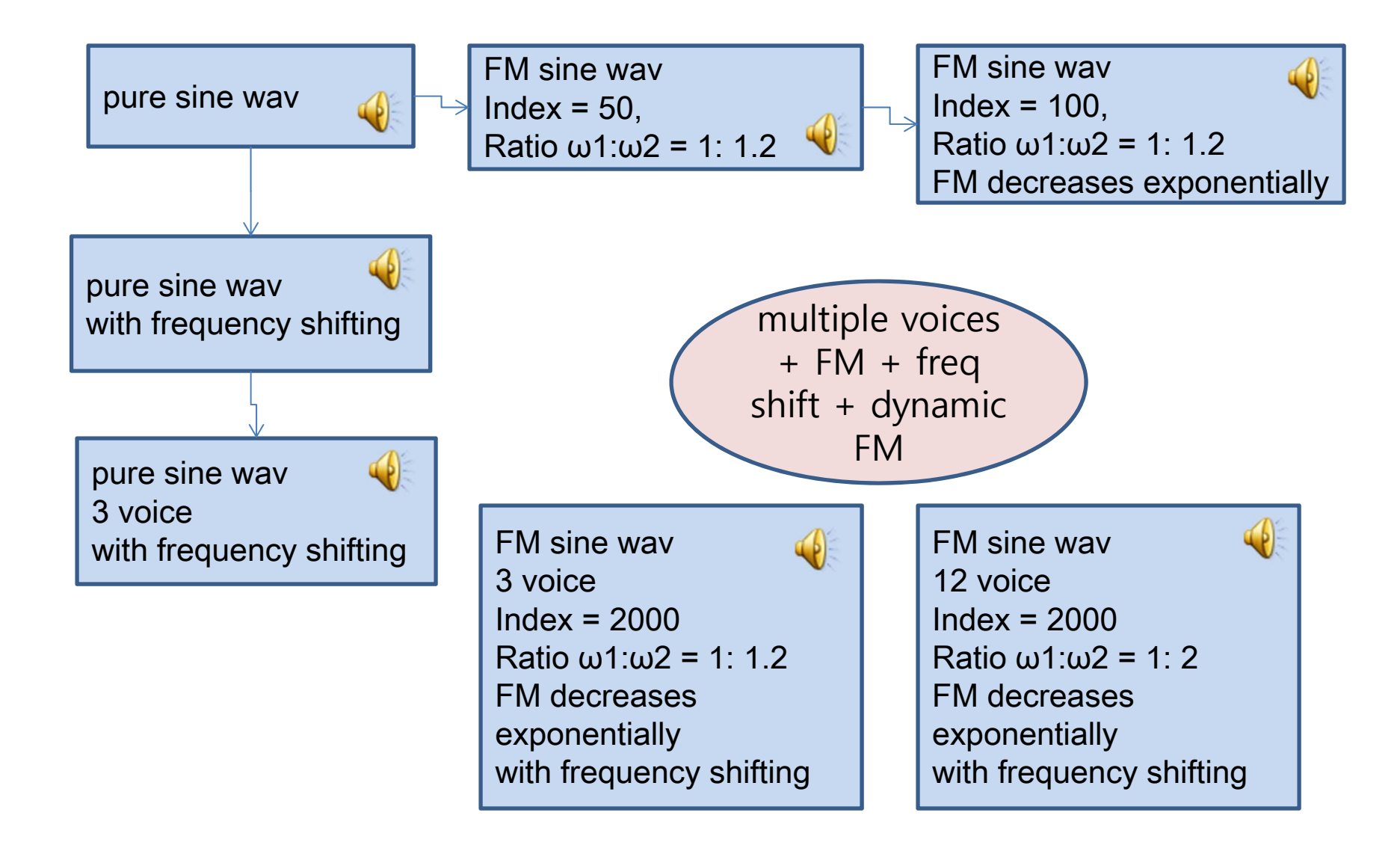

#### Csound source code (excerpt)

cpspch(p4); p4 = fundamental frg or pch (a4 = 440hz = 8.09 pch) ifundpitch = ifundpitch / 2 ;octave transpose; ifundpitch = p4; ; print ifundpitch; iamp = p5; ;print ifundfrq iharmratio = p6; p6 = harmonic ratio ifrqtable = p7; p7 = basic frq shape table iampenvtable = p8; p8 = basic amplitude table iamprepeat = p9: p9 = amplitude table repetition jovtratiotable = p10: p10 = ovt table  $(-1)$  is no ovt) jovtcount = p11: p11 = # of ovts jovtamptable = p12:  $p12$  = amp ratio of ovts ileft = sqrt( $p13$ ); $p13$  = panning iright = sqrt(1.-p13); ;glissando iglissratio = p14; p14 = glissando ratio (final pitch / fundamental pitch) ;FM iModularFrgRto = p21; Modular frg / Carrier frg ;max amplitude; ;imaxamp = 5000; ;temporary : high ovt -> low amp, low ovt -> high amp if (iharmratio  $>= 60$ ) then imaxamp =  $1000$  elseif (iharmratio >= 40) then imaxamp =  $2000$  elseif (iharmratio  $>= 30$ ) then imaxamp =  $3000$  elseif (iharmratio  $>= 20$ ) then  $imaxamp = 4000$  else imaxamp =  $5000$  endif irealamp = iamp  $*$ imaxamp; ;calculate fundamental frq ifundfrq = ifundpitch \* iharmratio ;print ifundfrq; ;create amplitude shape ;if iamprepeat=1 then sustain the env for the duration of the note if (iampenvtable  $!= -1$ ) then ; iampenvtable=p8 aenv oscil3 irealamp, (1/idur)\*iamprepeat, iampenvtable else :use p31 - p40 fields ;generate amplitude env ;p31: peak portion of the env. (temporary) :can not use jamprepeat feature!!! (p9) ipeaktime =  $p31 * idur$ iremainingtime =  $(1 - p31)$  \* idur : lets add some more files linseg, expseg... 0.00001, ipeaktime, irealamp, iremainingtime, 0 endif ; double envelope linsea aenv shape :added feature after mist solo 2b idblenv = p41 idblenvrepeat = p43 idblenvintensity = p44 if (idblenv == -2) then ; create real time env idbloeaktime =  $p42 * idur$ idblremainingtime =  $(1 - p42)$  \* idur adbleny linsea 0.00001, idblpeaktime, 1, idblremainingtime, 0.00001 aeny = aeny \* (adbleny^idblenyintensity) elseif (idbleny != -1) then : function table dbl eny adbleny oscili 1. idblenvrepeat/idur, idblenv  $\therefore$  aenv = aenv \* (adblenv^idblenvintensity) adblenvpow pow adblenv, idblenvintensity aenv product aenv, adblenvpow endif; pitch vibration ipitchvib =  $p46$  if (ipitchvib != -1) then ipitchvibrepeat =  $p47$ ipitchvibintensity =  $p48$ afreqvib = 1 ; no vibration endif afreqvib = afregvib oscil<sub>3</sub> 1, ipitchvibrepeat/idur, ipitchvib else afreqvib ^ ipitchvibintensity :glissando :no gliss if (iglissratio == -1) then :create fundamental note sound aout oscil3 aenv, ifundfrq \* afreqvib, ifrqtable ; with glissando else  $itargetfrq = ifundfrq * iglissratio$ ; line changed to expon kfrg expon ifundfrg, idur, itargetfrg oscil3 aenv. aout kfrq \* afreqvib, ifrqtable endif; Frequency Modulation if (iModularFrqRto != -1) then iModularFrg = ifundfrg \* iModularFrgRto ilndexRto =  $p22$  ilndexEnvFuncTbl =  $p23$  $i$ FMrepeat =  $p24$ ; iModularFrgOscilTbl = ifrgtable ; use same oscil function tbl as fund aFMEnv ilndexRto. iFMrepeat/idur. iIndexEnvFuncTbl oscil<sub>3</sub> :Modular fra is not changing aMod oscil<sub>3</sub> aFMEnv. iModularFrq, iModularFrqOscilTbl ;Modular frq is changing (by gliss.) ;aMod oscil3 aFMEnv, kfrq \* iModularFrqRto, iModularFrqOscilTbl if (iglissratio  $== -1$ ) then aeny. ifundfra \* afregyib + aMod. ifratable aout oscil<sub>3</sub> else :aliss with FM oscil<sub>3</sub> aenv, kfrg \* afregvib + aMod, ifrgtable aout endif endif :use loop ge and create overtones from ovtratiotable : lood (aout = aout + generatedovt), while  $i \leq \#$  of ovt out ileft\*aout, iright\*aout; endin

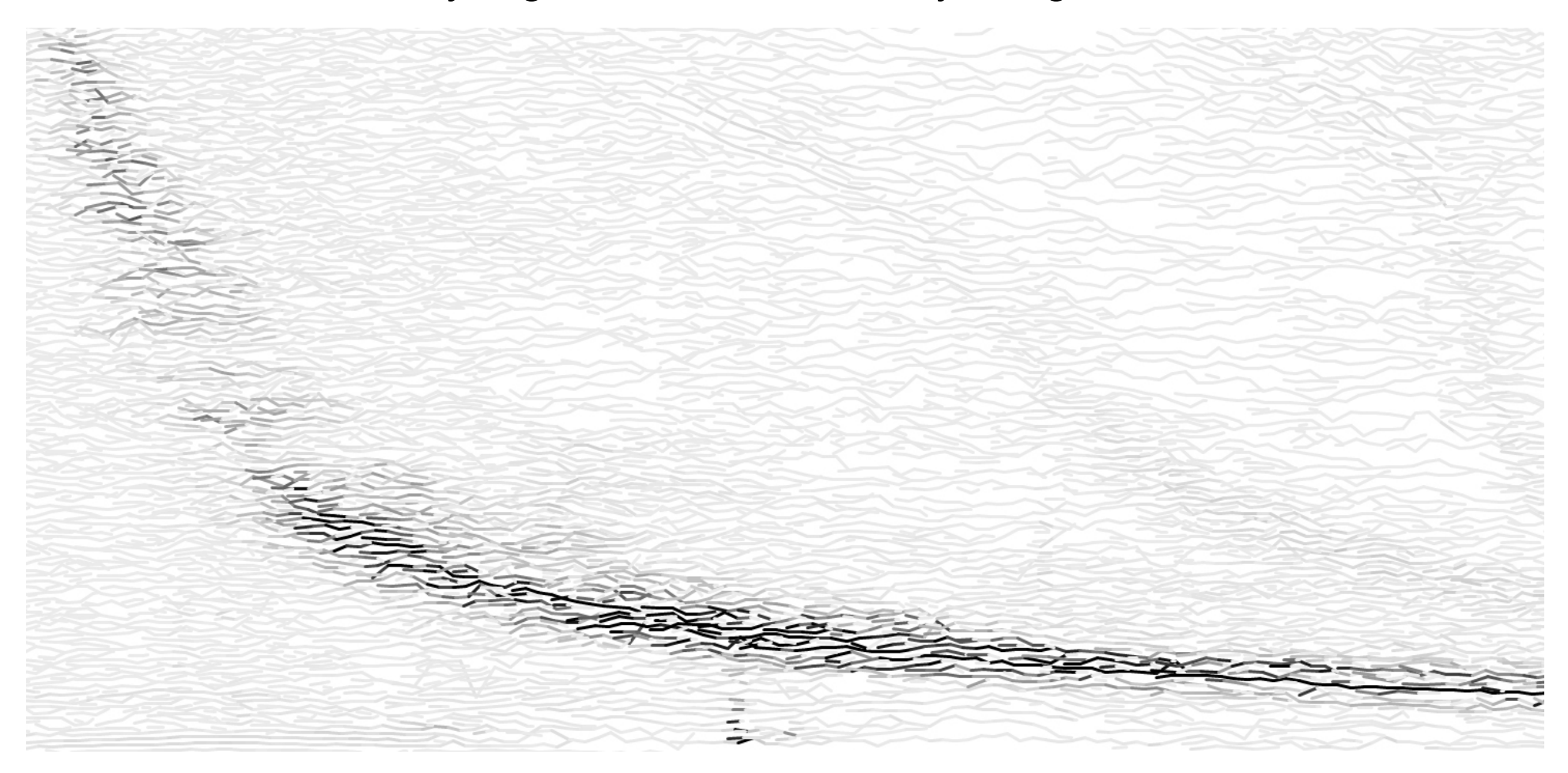

original whistler sound

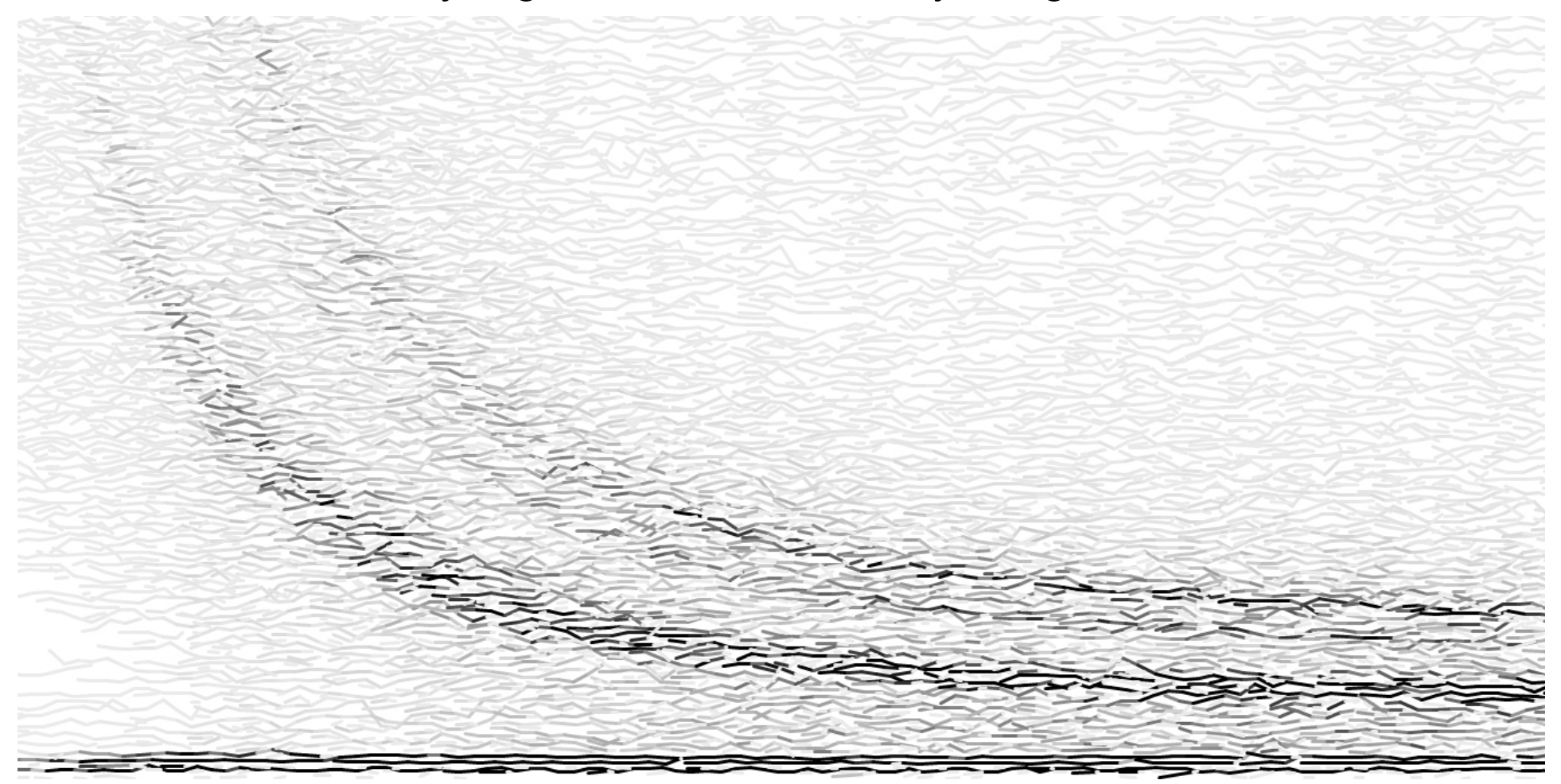

TR-rack UFO Appears sound

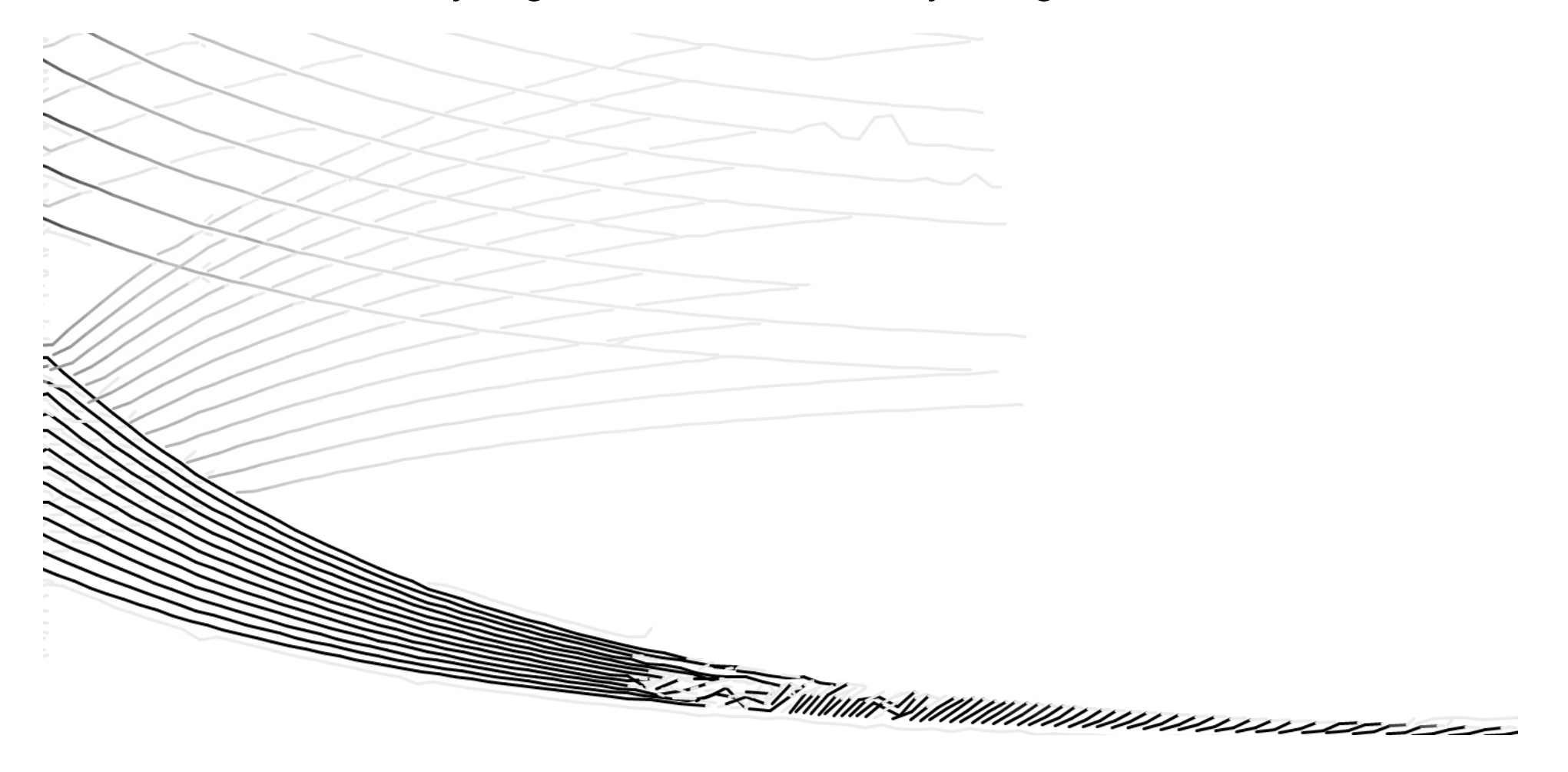

Csound FM whistler sound

# Another approach: subtractive synthesis

- • Implementing "thunder sound" by using PureData
	- Using bandpass filters, multiple sound source, an envelope
- bandpass filter with exponentially decreasing frequency •center,<br>inputsound sinesum 2051 0.1 0.14 0.17 0.2 0.23 0.24 0.27

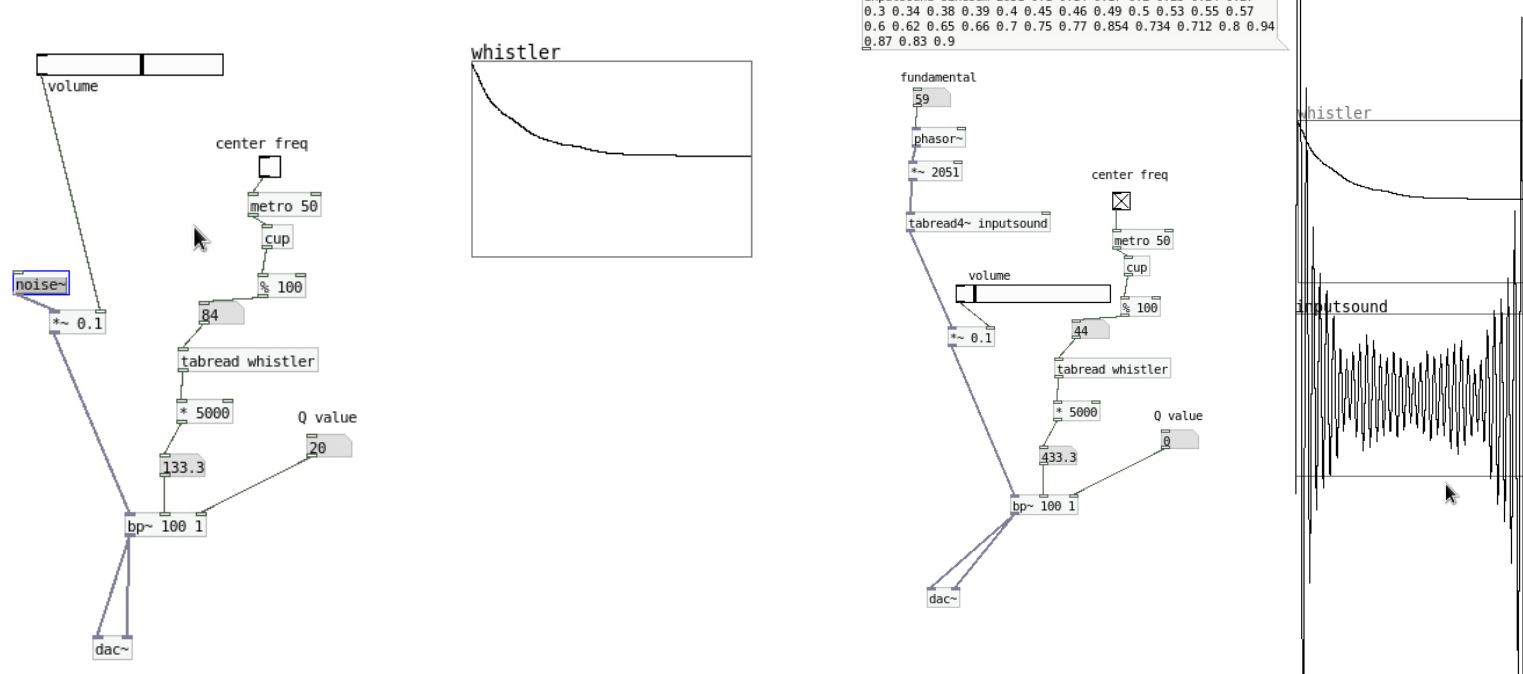

Sound sources: white noise, static noise, sine wave

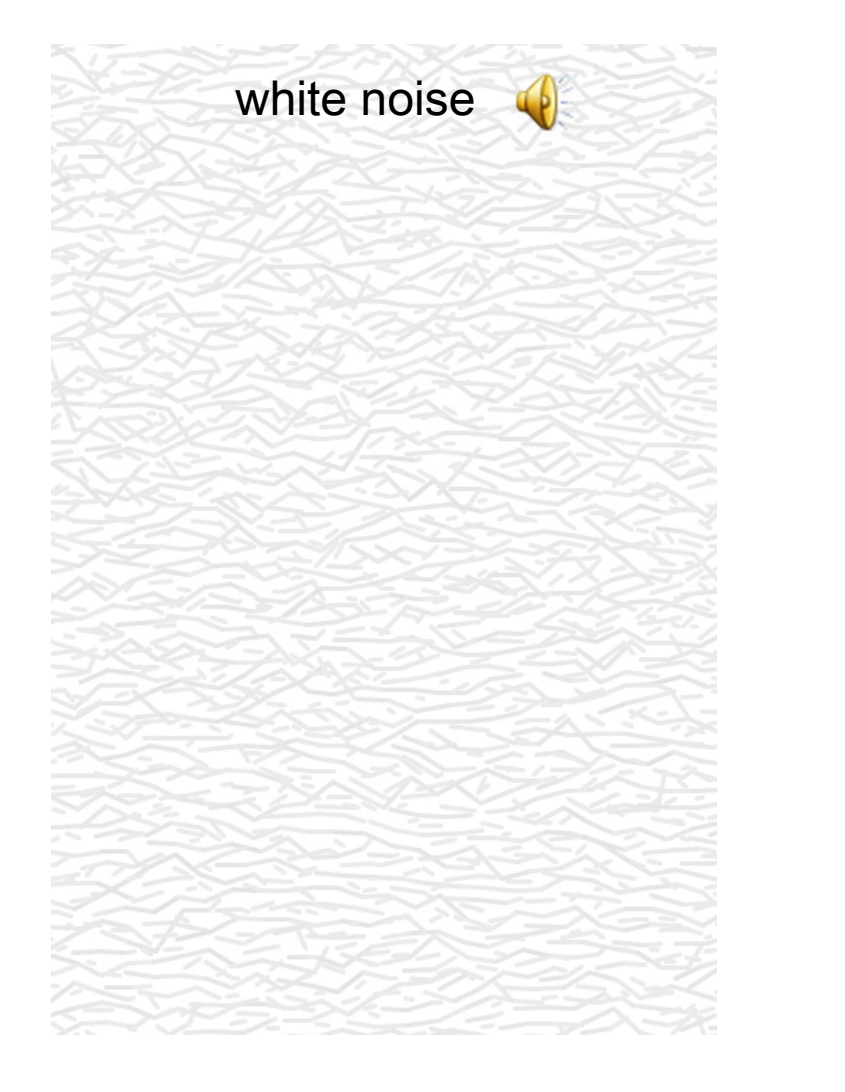

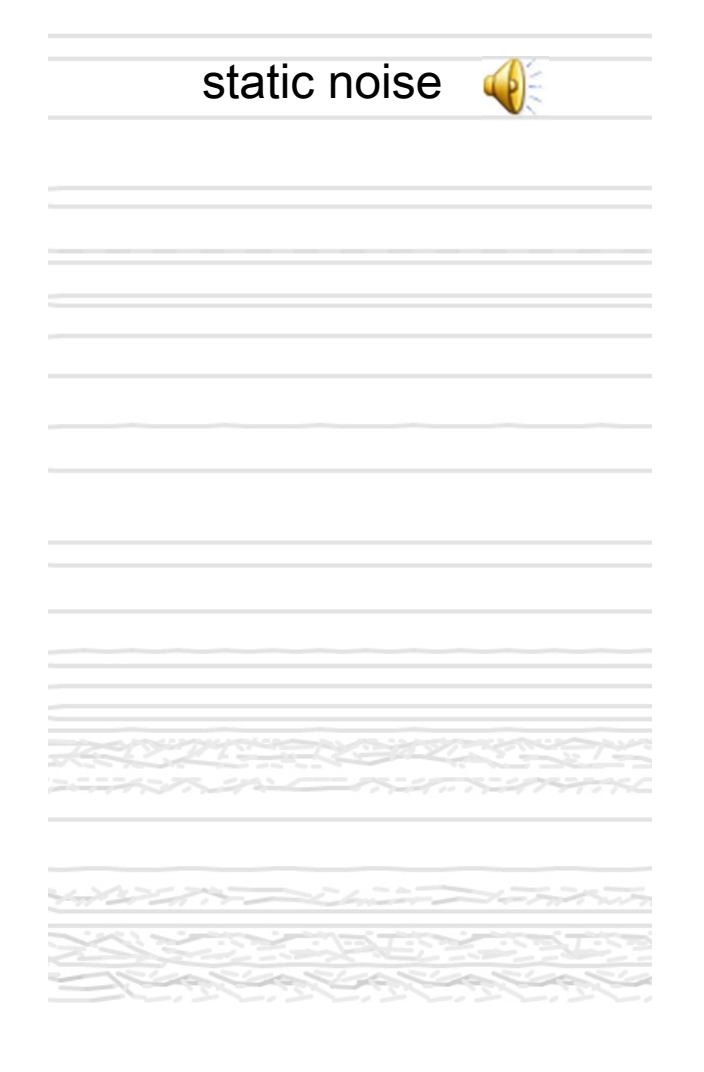

# PD Implemented whistler simulation

white noise with bandpass filter

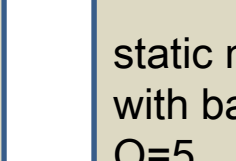

static noise  $\left(\left[\begin{array}{cc} 1 \end{array}\right]\right)$ with bandpass filter,  $Q=5$ 

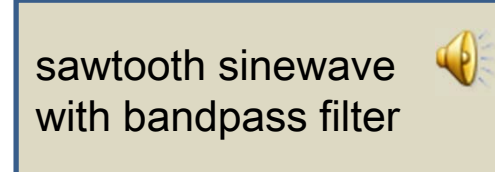

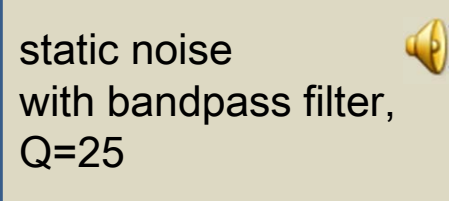

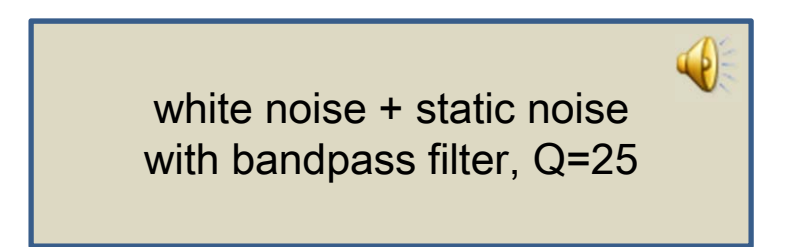

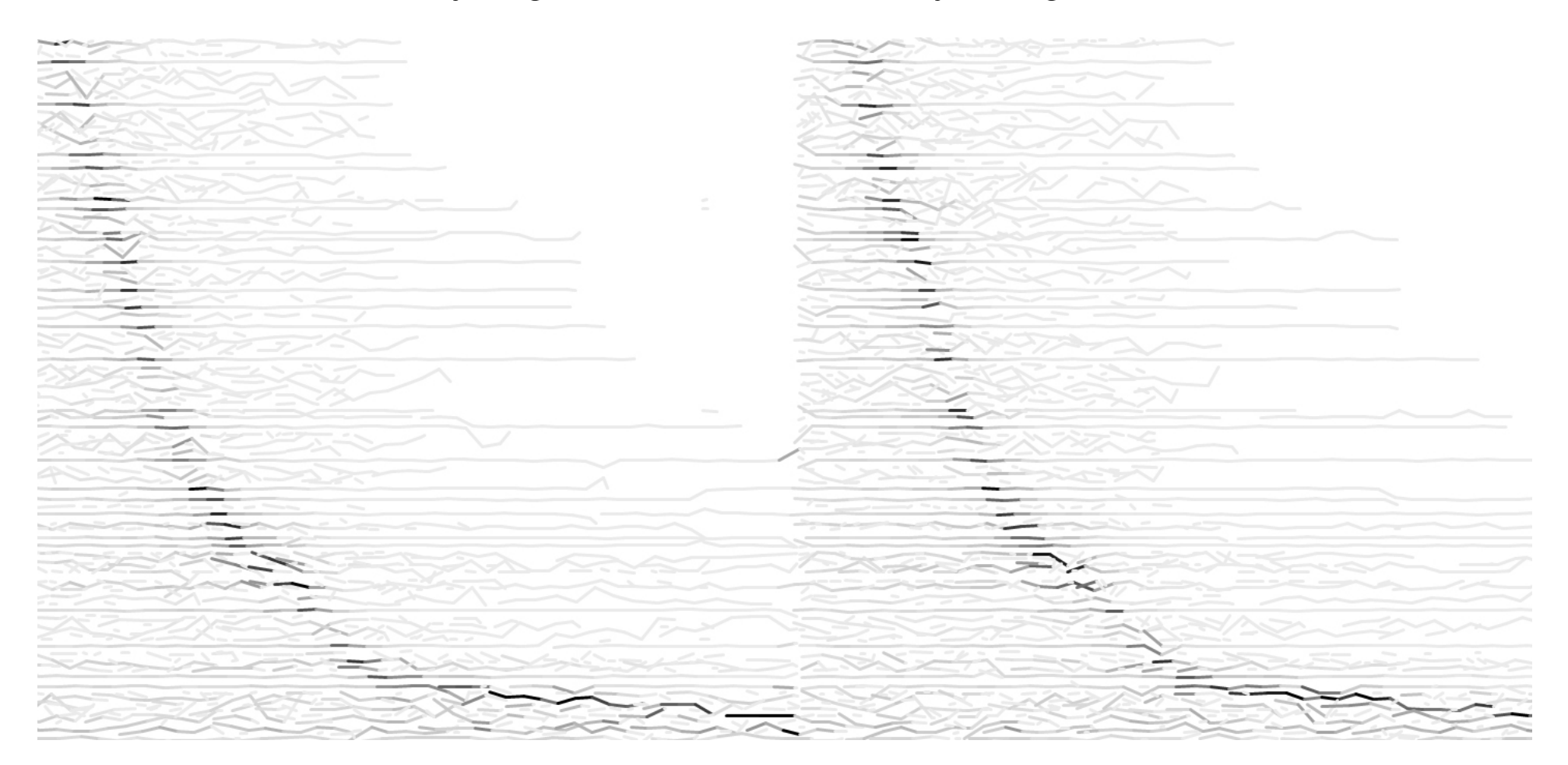

PD generated whistler sound